## B.Com. Sem-IV **247D-Paper-VII (Group-D) : Information Technology - Media Management**

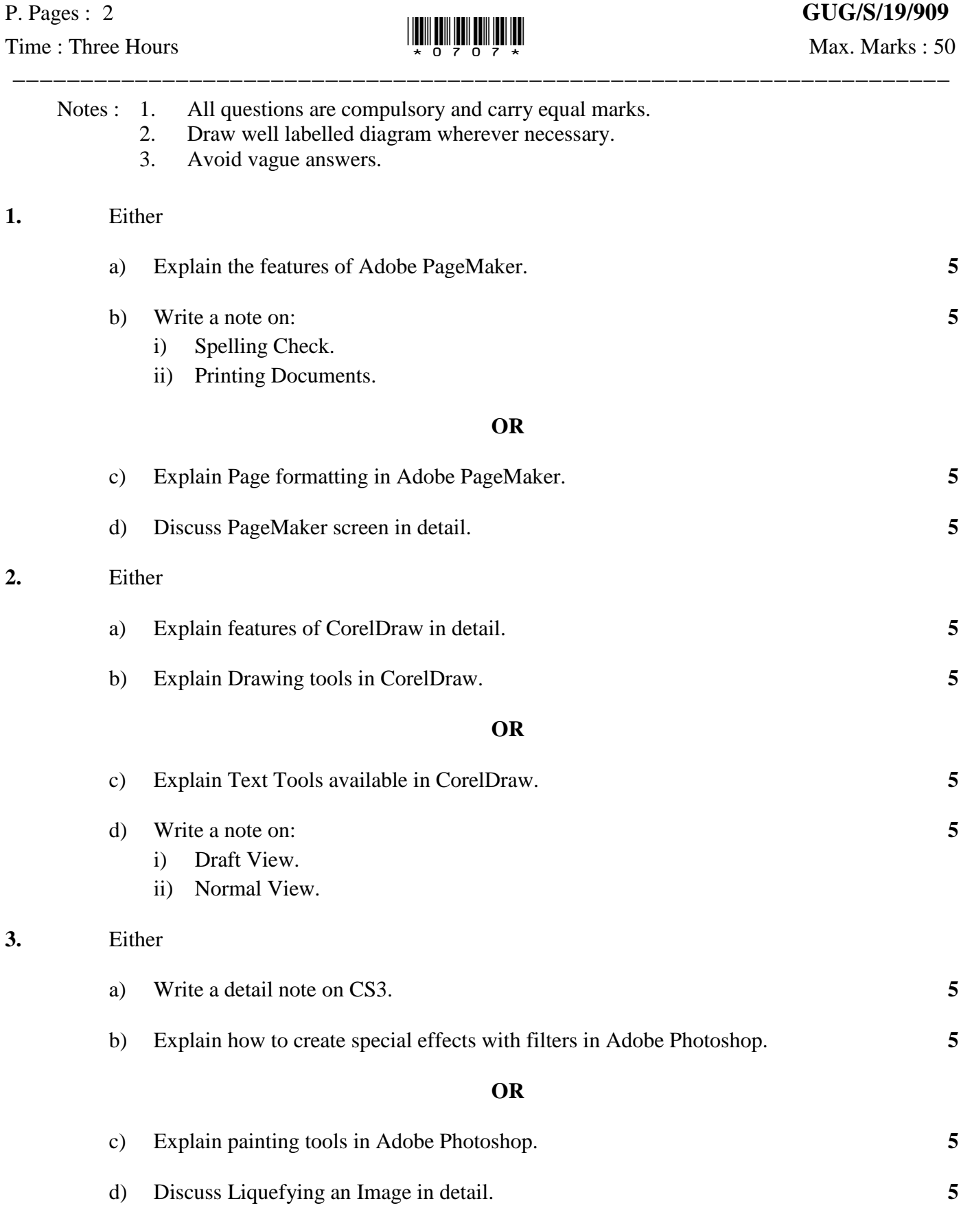

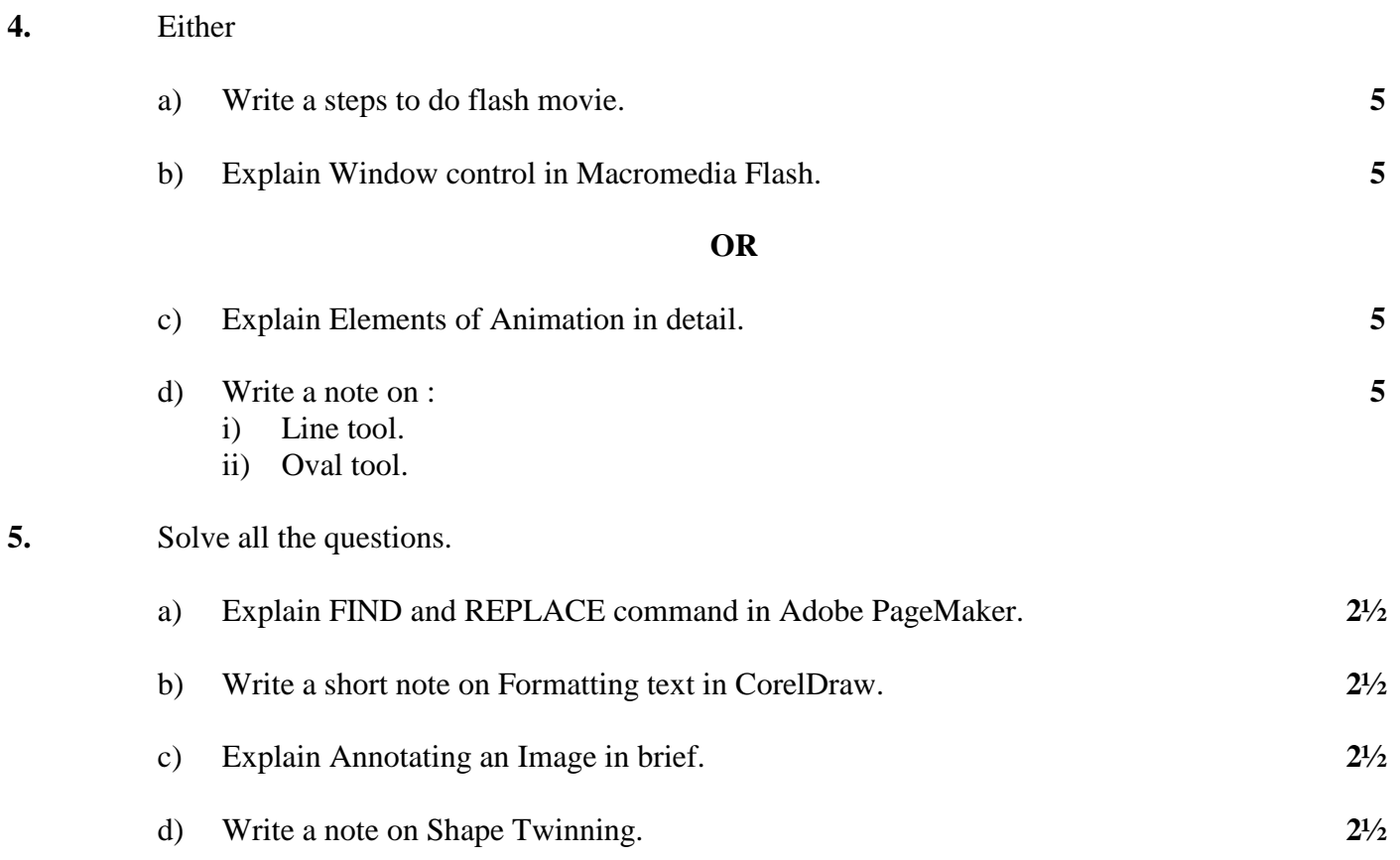

**\*\*\*\*\*\*\*\*\*\*\***